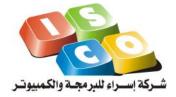

Nablus – Fisal Str.

Ramallah – Alersal Street
Phone: 0097292373001
Fax: 0097292373002
Email: info@iscosoft.com

Website: http://www.iscosoft.com

## **Shamel Integration Interfaces**

## Introduction

AL-Shamel Financial Software is considered to be one of the most advanced financial software products in Palestine. It is used by more than 1700 customers.

It serves different types of business such as: Services, Commercial and Industrial Business. It is used also by NGO's, hospitals and many other institutions.

AL-Shamel Financial covers a wide spectrum of financial, managerial, and accounting issues such as: Inventory & Stores Management, Banks & Checks, Accounts receivables & payables, General Ledger, Cost & Profit Centers, Sales & Purchase Orders, Commissions on sales, Production Management, Fixed Assets & Depreciation.

Al-Shamel integrated with Isra' products and others via the tow interface GL Interface and Stock Interface as we will illustrates in this document.

## **GL** Interface

- GL Interface will used to post the Financial vouchers.
- If we have a Voucher with Invoice Voucher Type, you will find the stocks detail in the Stock Interface table.
- Vouchers with Type = Stock In or Stock out, has a records in Stock Interface only.

| Column       | Description                                                                     | Column     | Relations     |
|--------------|---------------------------------------------------------------------------------|------------|---------------|
|              |                                                                                 | Type       |               |
| Patch        | All voucher details have same patch number.                                     | Long       | PK            |
| Number       | You will got the last patch number +1.                                          |            |               |
| Date         | Voucher Date.                                                                   | Date       | ·             |
|              | Shamel will got date from the voucher detail with sequence zero.                |            |               |
| Sequence     | The sequence of transaction details.                                            | Int        |               |
| Acc          | The account number (Is Shamel account).                                         | Varchar(8) | FK-Account    |
|              | You have to map your system accounts with shamel accounts.                      |            |               |
| Curr         | Voucher curr. Each voucher has only one currency.                               | Varchar(3) | FK-Currency   |
|              | Shamel will got the curr from the voucher or journal detail with sequence zero. |            |               |
| CostCenters1 |                                                                                 | Varchar(8) | FK-costcenter |
| CostCenters2 | Shamel have Cost&Profit Centers with each                                       | Varchar(8) | FK-costcenter |
| CostCenters3 | transaction detail.                                                             | Varchar(8) | FK-costcenter |

| CostCenters4 |                                                                                                    | Varchar(8)  | FK-costcenter |
|--------------|----------------------------------------------------------------------------------------------------|-------------|---------------|
| CostCenters5 | You have to map your cost centers with                                                                                                    | Varchar(8)  | FK-costcenter |
| CostCenters6 | Shamel cost centers.                                                                                                    | Varchar(8)  | FK-costcenter |
| NoteTrans    | It is a general note for the voucher.  Shamel will got the note from the transaction detail with sequence zero.                                                  | Varchar(40) |               |
| ManualVch    | If you have manual voucher number.                                                                                                    | Varchar(8)  |               |
| OtherVch     | It is the voucher number from your system.                                                                                                    | Varchar(8)  |               |
| Jaurnal      | When shamel user post the vouchers from the interface to the GL. this column will contains the <b>Shamel</b> Voucher Number.                                     | Varchar(8)  | FK_cpage      |
| JaurnalNote  | If you have note with each voucher detail you can use this column.                                                                                               | Varchar(40) |               |
| JaurnalType  | The voucher type as follows:  3   Stock In Trans  9   Invoice  12   Stock Out Trans  24   Receive  27   Payment  28   Journal                                    | Int         |               |
| Rate         | Currency rate = 1.0 if currency is base currency (From Shamel point view).  Shamel will got the transaction rate form the transaction detail with sequence zero. | double      |               |
| Credit       | The Credit Amount.                                                                                                    | double      |               |
| Debit        | The Debit Amount.                                                                                                    | double      |               |

## **Stock Interface**

- Stock Interface will used to post the Inventory vouchers.
- If we have a Voucher with Invoice Voucher Type, you will find the stocks detail in the Stock Interface table.
- Vouchers with Type = Stock In or Stock out, has a records in Stock Interface only.

| Column      | Description                                                                                                    | Column Type | Relations  |
|-------------|----------------------------------------------------------------------------------------------------|-------------|------------|
| PatchNumber | All voucher details have same patch number.                                                                                  | Long        | PK         |
|             | All voucher details have same patch number.                                                                                  |             |            |
| Date        | You will got the last patch number +1.                                                                                       | Date        |            |
| Date        | Voucher Date.                                                                                                    | Date        |            |
|             | Shamel will got date from the voucher detail with sequence zero.                                                             |             |            |
| Sequenc     | The sequence of transaction details.                                                                                         | int         |            |
| VoucherCode | When shamel user post the vouchers from the interface to the GL. this column will contains the <b>Shamel</b> Voucher Number. | Varchar(8)  |            |
| VoucherNote | It is a general note for the voucher.                                                                                        | Varchar(40) |            |
|             | Shamel will got the note from the transaction detail with sequence zero.                                                     |             |            |
| VoucherType |                                                                                                    | int         |            |
| Rate        | Currency rate = 1.0 if currency is base currency (From Shamel point view).                                                   | Double      |            |
|             | Shamel will got the transaction rate form the transaction detail with sequence zero.                                         |             |            |
| StockCode   | The Stock Code (It is Shamel Stock Code).                                                                                    | Varchar(8)  | FK-stock   |
|             | You have to map your system stocks and Services with shamel Stocks and Services.                                             |             |            |
| TransNote   | It is a general note for the voucher.                                                                                        | Varchar(40) |            |
|             | Shamel will got the note from the transaction detail with sequence zero.                                                     |             |            |
| UnitNum     | Shamel have up to 6 unites. First unit number = 0.                                                                           | Int         |            |
| Store       | Store Number.                                                                                                    | Int         | FK-multifl |
|             | You have to define your stores according to the stores defined in shamel.                                                    |             |            |
|             | You can determine the store with each voucher detail.                                                                        |             |            |

| Measure    | If the stock has measures, you have to determine the measure No.                                                                                                    | Int    | FK-multifl |
|------------|----------------------------------------------------------------------------------------------------|--------|------------|
| Color      | If the stock has colors, you have to determine the color No.                                                                                                    | Int    | FK-multifl |
| Length     | If stock have length.                                                                                                    | Int    |            |
| Width      | If stock have width.                                                                                                    | Int    |            |
| Hight      | If stock have height.                                                                                                    | Int    |            |
| Num        | It is used if your stock type = Area (Length * Width) or Size (Length * Width * Height).  The Quantity will be calculated like the following:  Area: Quantity = Length * Width * Num.  Size: Quantity = Length * Width * Height * Num. | Int    |            |
| Qnty       | Stock Quantity                                                                                                    | Double |            |
| Price      | Stock Price                                                                                                    | Double |            |
| Bonus      | Bonus                                                                                                    | Double |            |
| Discount   | Discount                                                                                                    | Double |            |
| Vat        | Vat                                                                                                    | Double |            |
| ProdDate   | Production Date                                                                                                    | Date   |            |
| ExpiryDate | Expiry Date.                                                                                                    | Date   |            |